### В. А. Емельянов. г. Севастополь

# МОДЕЛИРОВАНИЕ МНОГОСЛОЙНЫХ НЕЙРОННЫХ СЕТЕЙ В МАТLАВ ЛЛЯ РАСПОЗНАВАНИЯ ИЗОБРАЖЕНИЙ **ɆɂɄɊɈɋɌɊɍɄɌɍɊ ɆȿɌȺɅɅɈȼ**

**Abstract.** The urgency to develop new methods and means of automated metallographic analysis with the possibility to diagnose of new metals has been substantiated. The usage of the neural networks to diagnose the metals state has been proposed. The multilayer neural networks in Matlab have been modeling. The lowest mean square error of the proposed multilayer neural networks for image recognition of the metals microstructures has been obtained.

### Актуальность

Глобализация технической диагностики предусматривает увеличение количества диагностических операций и технологий для контроля качества и технического состояния металлов и излелий лля лостижения техногенной безопасности, которая в свою очередь требует разработки технических средств и информационных технологий. Для решения проблемы технической диагностики металлов, используются объективные физические методы контроля состояния изделия, такие как методы неразрушающего контроля и металлографический анализ [1]. Суть металлографического анализа сводится к диагностике состояния металлов на основе распознавания изображений их микроструктур.

### Постановка задачи

Среди наиболее значительных работ в области автоматизации металлографического анализа можно выделить работы отечественных ученых А.С. Яковлева, М.С. Филинова, А.А. Чубова, а также работы •<br>зарубежных ученых, результаты, работы которых изложены в трудах [2,3]. Кроме того, автоматизацией металлографического анализа в настоящее время занимается ряд зарубежных и отечественных фирм: "SIAMS", "VideoTest", "VisionPE" [4-6].

Однако большинство существующих решений в данной области ориентированы на определенные виды металлов и в этих средствах отсутствует возможность обучения системы диагностике новых марок металлов. Таким образом, актуальной является задача разработки новых алгоритмических и инструментальных средств автоматизированного металлографического анализа с возможностью их обучения диагностике новых марок металлов

### Решение залачи

Изображение микроструктуры металлов формируется посредством специального металлографического микроскопа, подключенного к

компьютеру. Полученное полутоновое изображение микроструктуры металла *f(x,y)* подвергается бинаризации.

Для бинаризации металлографических изображений предлагается использование метода с изменяющимся порогом преобразования [7], это обусловлено тем, что учитывать найденные пороги для ближайших участков необходимо для минимизации возможных ошибок в местах с сильными дефектами изображения микроструктур.

После бинаризации необходимо определить информативные признаки изображения. Как известно [7,8], с точки зрения распознавания и анализа объектов на изображении наиболее информативными являются не значения яркостей объектов, а характеристики их границ – контуров. Другими словами, основная информация заключена не в яркости отдельных областей, а в их очертаниях. Таким образом, задача выделения контуров состоит в построении изображения именно границ объектов и очертаний однородных областей. Следовательно, далее производится выделение границ сегментов и определение базовых точек изображения фильтром Превитта (как наиболее помехоустойчивым фильтром согласно [7,8]).

Элементы сегмента формируются при помощи гипотенуз треугольников, которые формируются посредством перпендикуляров, опущенных из двух соседних базовых точек, как проиллюстрировано на рисунке 1.

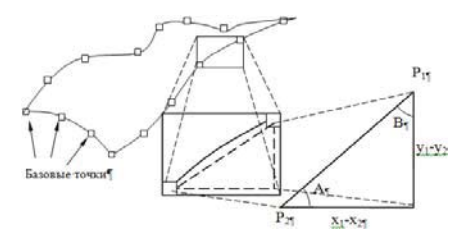

Рис. 1. Сегмент анализируемого изображения микроструктуры металла

Описывается, проиллюстрированный сегмент значениями функций sin и соs углов А и В. Таким образом, информационными характеристиками изображениями микроструктуры металла является множество:

$$
\Pi_i = \{ \sin(A_i), \cos(A_i), G p_i \}.
$$
 (1)

Далее распознавание предлагается проводить с помощью нейронных сетей, что позволит разрабатываемым средствам придать свойство обучаемости для предоставления возможности диагностики состояния разных марок металлов.

Набор всех значений функций sin(A), cos(A) и градиента Превитта Gp, которые характеризуют базовые точки изображения, и его сегменты является входным сигналом для моделируемых нейронных сетей.

Структура многослойной нейронной сети определения количественных характеристик сталей, таких как балл зерна, приведена в работе [9].

Предлагается количество нейронов во входном слое принимать равным среднему количеству базовых точек на изображениях микроструктур металлов для заданного типа металлографического анализа.

Величина скрытого слоя вычисляется делением на 3 количества нейронов входного слоя, поскольку в скрытом слое производится сегментация изображения на основе базовых точек сегментов, т.е. для каждой точки сегмента вычисляется характеризующее её аппроксимируемое значение на основе параметров базовых точек.

Размер выходного слоя определяется количеством марок металлов для распознавания.

После выбора структуры нейронной сети необходимо ее обучить. Для решения был выбран алгоритм обратного распространения ошибки (backpropagation) [10]. Лля алгоритма обратного распространения необхолимо, чтобы активационная функция была лифференцируема на всем vчастке.

Предлагается использовать сигмоидальную активационную функцию, поскольку она удовлетворяет данному условию [10]:

$$
y_i = \frac{1}{1 + e^{-x_i}}.
$$
 (2)

Обучение нейронной сети производилось на основе эталонных изображений микроструктур сплавов описанных в ГОСТ 5639-82, в ГОСТ 1778-70, ГОСТ 8233-56 и других стандартах:

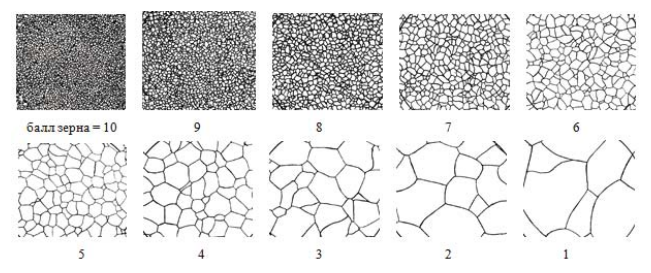

Рис. 2. Пример обучающей выборки изображений микроструктур согласно ГОСТ 8233-56

Обучающая выборка составила 280 изображений микроструктур сталей марок 10 $XCHJ$ , 20 $XTCA$ , 30 $XIT$ , при этом, из них 140 «хороших» и 140 «плохих». Под «хорошими» понимаются изображения эталонных микроструктур, а под «плохими» примеры искаженных шумами изображений эталонов, что как следствие ведет к неправильному распознаванию (классификации) изображения нейронной сетью. Таким образом, нейронная сеть также обучалась неверному распознаванию, т.е. реагированию на некорректные изображения.

В качестве контрольной выборки использовалось 180 изображений микроструктур сплавов:

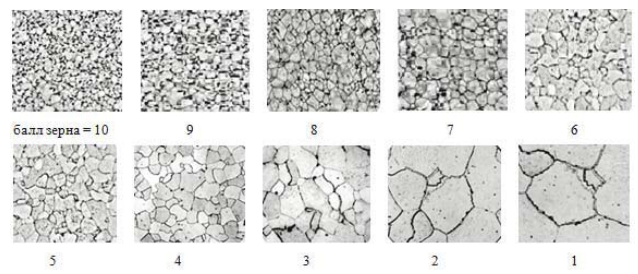

Рис. 3. Пример контрольной выборки изображений микроструктур из базы микроструктур металлов и сплавов [11]

При моделировании предложенной структуры нейронной сети в Matlab М-функция формирует выходные переменные input и targets, которые определяют массивы входных значений характеристик изображений <u>микроструктур металлов  $\Pi_i = \{ \sin(A_i), \cos(A_i), G_p \}$  и целевых векторов.</u>

Создание нейронных сетей по спроектированной структуре [9] осуществлялось при помощи команды MATLAB – newff.

```
net = newff([0 1],[150 1],{'logsig','logsig'},'traingd'); 
                       gensim(net)
```
Обучение сетей проводилось, с заданием количества эпох обучения:

```
net.trainParam.epochs = 1000; 
net = train(net,input,Targets);
```
Моделирование нейронных сетей и построение графиков сигнала выхода и цели проводилось командами:

```
Y = sim(net, input); figure(1), clfplot(input, Targets, input, Y, 'o')
```
При этом, поскольку необходимо, чтобы нейронная сеть обучалась не запоминанию одного отдельного образа металла, а обучалась обобщению, то были проведены эксперименты с разными количествами входных и соответственно скрытых нейронов. Кроме того, в исследовании проведены эксперименты со следующими М-функциями, которые позволяют обучать нейронную сеть по разным алгоритмам:

- m-функция cgb – метод связанных градиентов Пауэлла-Била;

- m-функция cgf – метод связанных градиентов Флетчера-Пауэлла;

- m-функция сgp – метод связанных градиентов Полака-Рибира;

- m-функция gd – метод градиентного спуска;

- m-функция gda – метод градиентного спуска с адаптивным обучением (с коррекцией шага обучения);

-<br>Функция MATLAB logsig моделирует сигмоидальную функцию активации (формула 2).

Для измерения качества распознавания производилось вычисление среднеквадратической ошибки по формуле:

$$
E = \frac{1}{n} \sum_{i=1}^{n} (y_i - y(k_i))^2,
$$
\n(3)

где  $E$  – ошибка распознавания;

 $y_i$  – значение i-го выхода сети при распознавании изображения;

 $y(k_i)$  – значение i-го эталонного выхода сети, которое соответствует к классу изображения.

Результаты экспериментов проведенных в среде МАТLАВ, сведены в таблицу 1.

Таблица 1

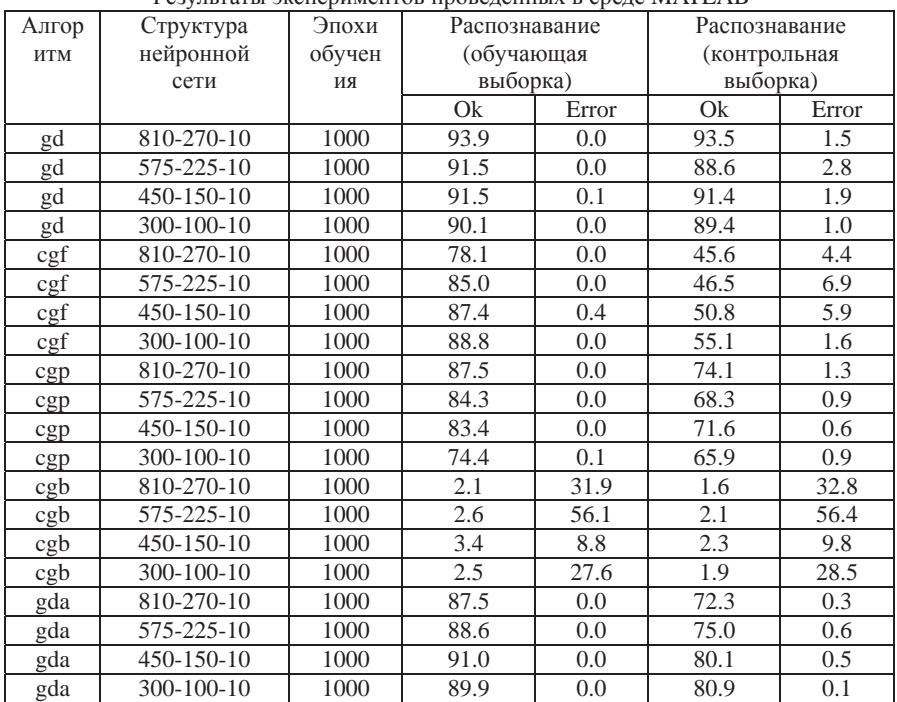

Результаты экспериментов провеленных в среде MATLAB

Графики изменения ошибок обучения и распознавания моделируемых нейронных сетей представлены на рисунках 4-7.

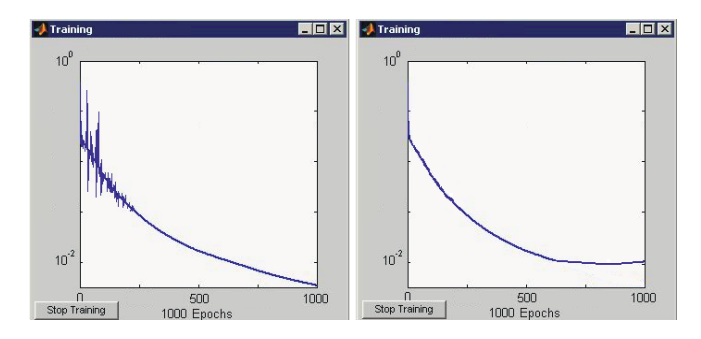

Рис. 4. Графики изменения зависимостей ошибки обучения *Е*<sub>L</sub> и ошибки распознавания *E<sub>G</sub>* при использовании алгоритма *cgb* 

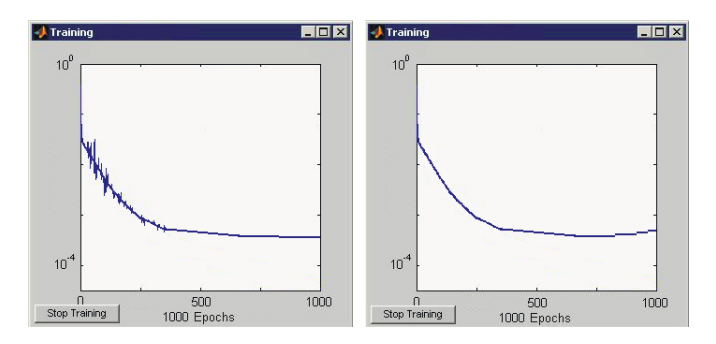

Рис. 5. Графики изменения зависимостей ошибки обучения  $E_L$  и ошибки распознавания *E<sub>G</sub>* при использовании алгоритма сgp

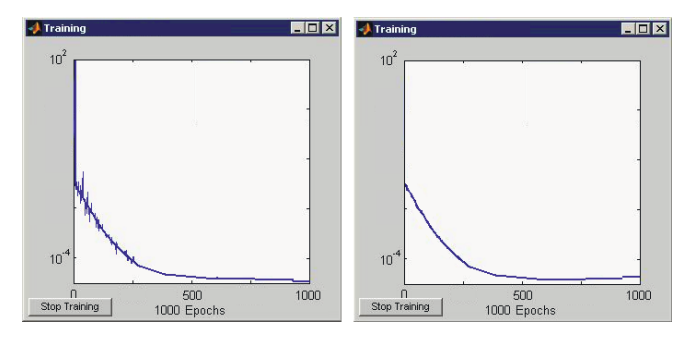

Рис. 6. Графики изменения зависимостей ошибки обучения  $E_L$  и ошибки распознавания *E<sub>G</sub>* при использовании алгоритмов *gda* 

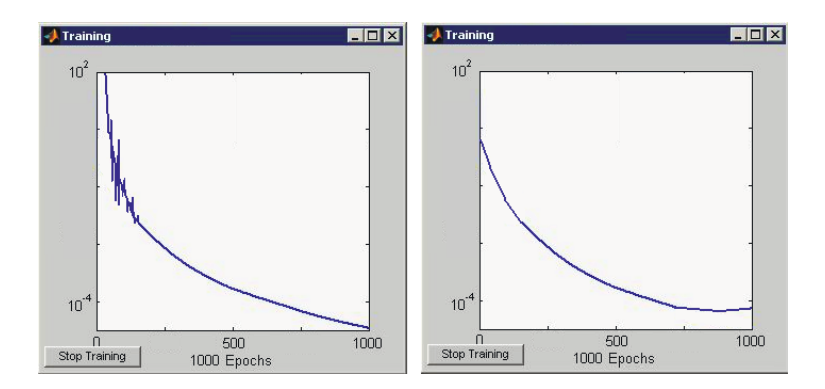

Рис. 7. Графики изменения зависимостей ошибки обучения  $E<sub>L</sub>$  и ошибки  $pa$ спознавания  $E_G$  при использовании алгоритмов *gd* 

Как видно, из графиков с определенного момента значение ошибки распознавания начинает увеличиваться, что объясняется явлением переобучения нейронной сети [10].

Для предотвращения процесса переобучения обучающее множество изображений термограмм, как было описано выше, разбито на 2 множества: обучающее и контрольное.

В результате на основании графиков изменений ошибок определено оптимальное количество эпох обучения нейронных сетей при использовании разных алгоритмов обучения, которое составило:

- для алгоритма gd - 700 эпох;

- для алгоритма gda - 500 эпох;

- для алгоритма сgb - 800 эпох;

- для алгоритма сgp - 600 эпох.

На основании графиков можно сделать вывод о том, что наиболее адекватным стал алгоритм градиентного спуска gd, о чем свидетельствует низкое расхождение результатов обучения и распознавания, что подтверждает необходимость использования выбранного алгоритма обратного распространения ошибки.

#### **Выволы**

Таким образом, были спроектированы и промоделированы архитектуры многослойных нейронных сетей, позволяющих проводить распознавание изображений микроструктур металлов, в частности сталей марок 10ХСНД, 20ХГСА, 30ХГТ, с обеспечением низкого значения среднеквадратической ошибки распознавания. Наибольшую эффективность в проведенных экспериментах распознавания показали многослойные сети, обученные по алгоритму градиентного спуска gd.

1. *Bramfitt B. L.* Metallographer's Guide – Practices and Procedures for Iron and Steels / B. L. Bramfitt, Arlan O. Benscoter. – ASM International, 2002. – 354 p.

2. *Hosseini H.* Characterization of microstructures and mechanical properties of Inconel 617/310 stainless steel dissimilar welds./ H. Hosseini, M. Shamaniana, A. Kermanpura // Materials Characterization. – Vol. 62, Issue 4. – 2011. – P. 425 – 431.

3. Cast-iron metallographic structure by computer picture processing system / Wang Zhiping, Lu Yang, Wu Chenwed, Xu Jianlin, Yang Xinzhuang // Journal of Cansu University of Technology, – Vol.E-1, No.1. – 1997. – p. 29 – 32.

4. VideoTesT Ltd "Application of Image analysis software "VideoTesT-Morphology" in mycology, phytopathology and industrial microbiology" [Электронный ресурс] – Режим  $\mu$ <sub>193</sub> http://www.videotest.ru/en/article/ view/48/category/11 (26.08.2007)

5. VisionPE Metlab Corporation. Image Analysis, [Электронный ресурс] – Режим  $\mu$ <sub>μ</sub>ος τγπα: http://www.metlabcorp.com/image\_analysis.html (31.01.2009)

6. SIAMS: Index of/products/siams700 [Электронный ресурс] – Режим лоступа: http:// www.siams.com/products/siams700/ (14.01.2013)

7. Журавлев Ю. И. Распознавание. Математические методы. Программная система. Практические применения / Ю. И. Журавлев, В. В. Рязанов, О. В. Сенько. – М. : Фазис, - 2005. - 159 с.

8. *Gonzalez R.S.* Digital image processing. – 2nd ed. / R.S. Gonzalez, R.E. Woods. – USA: Prentice, 2002. – 703 p.

9. *Емельянов В. А.* Нейросетевой метод определения количественных характеристик металлов / В.А. Емельянов // Радіоелектронні і комп'ютерні системи. – 2010. –  $\mathbb{N}_2$  $4(45)$ . – C.169 - 173.

10. *Suzuki Kenji* Artificial Neural Networks: Architectures and Applications [Text] / Kenji Suzuki. – InTech, 2013. – 256 p.

11. Сайт: База данных микроструктур металлов и сплавов. [Электронный ресурс] – Режим доступа: http://www.microstructure.ru/rudbview

*ɉɨɫɬɭɩɢɥɚ 3.02.2014ɪ.* 

ɍȾɄ 004.382.76

Д.В. Стась, Київ

## ПРОГРАМНІ ЗАСОБИ ОЦІНКИ ЕНЕРГОЗБЕРЕЖЕННЯ МОБІЛЬНИХ **ПРИСТРОЇВ**

**Abstract**. In this paper, the theoretical information about mobile device energy consumption was presented. The methods of energy saving implemented in modern mobile operating systems were reviewed. Programmatic methods for measuring energy consumption of mobile devices were investigated and compared based on iOS and Android mobile operating systems.

Постійно зростаючі можливості смартфонів, планшетів, компактних ПК вимагають від виробників мобільних пристроїв використання спеціальних